## **Map of the Front of the Chapel for the Primary Program**

*Instructions: Insert the class name, then put the number of children in the class in the parentheses. (T = teacher)*

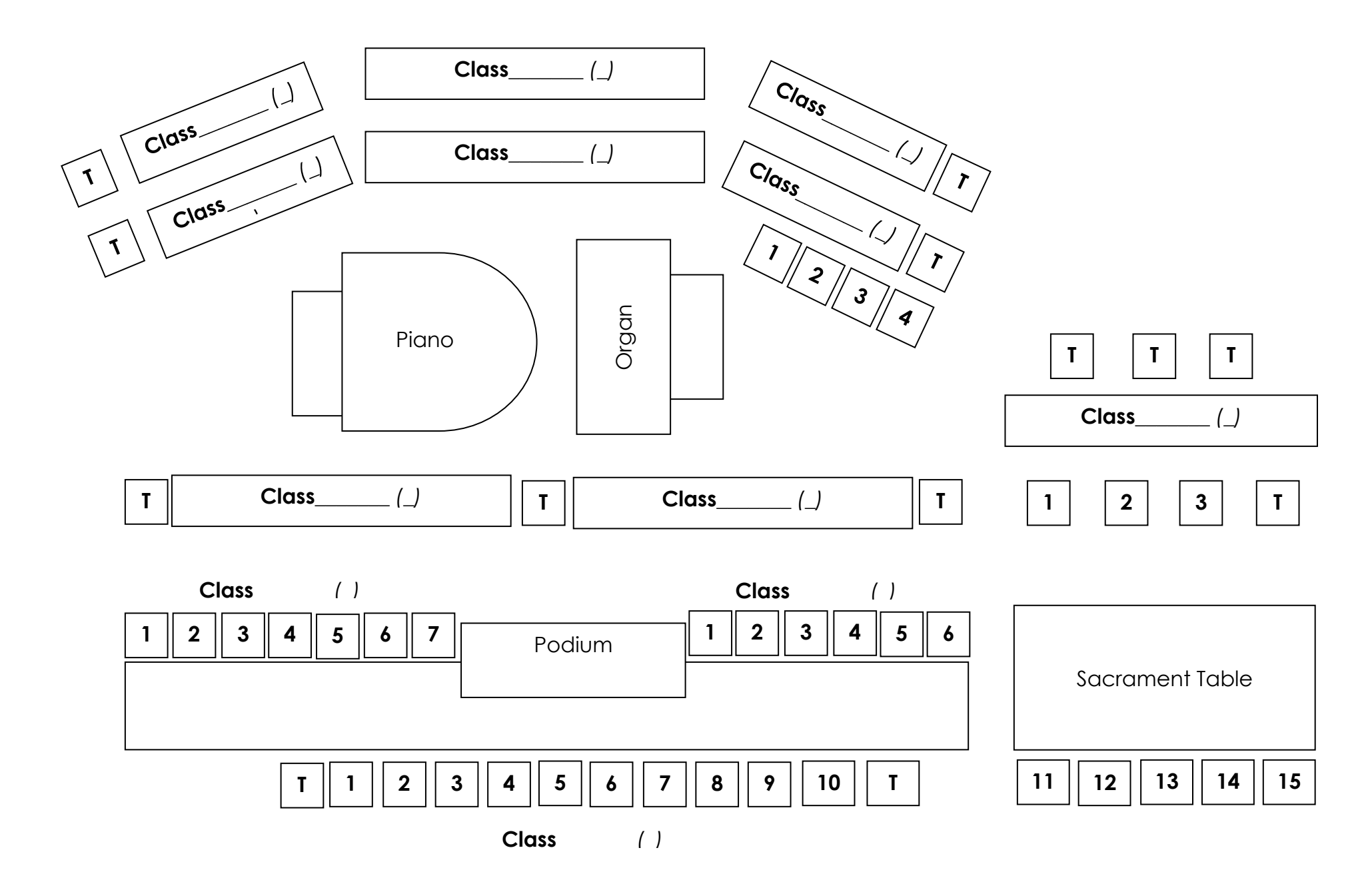